# **Myriade 5<sup>e</sup> - Édition 2021**

## Liste des ressources

## **S'entraîner avec Aplusix**

- **S'entraîner avec Aplusix :** Présentation d'Aplusix • https://bordas.media/733776\_500

- **S'entraîner avec Aplusix :** Utiliser Aplusix • https://bordas.media/733776\_501

## **Algorithmique et programmation**

## **Séquences**

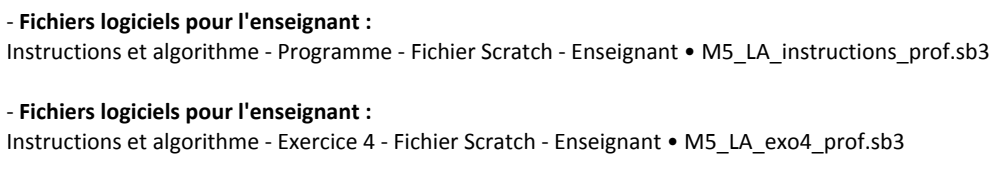

- **Fichiers logiciels pour l'enseignant :** Instructions et algorithme - Exercice 5 - Fichier Scratch - Enseignant • M5\_LA\_exo5\_prof.sb3

- **Fichiers logiciels pour l'enseignant :** Utilisation des boucles - Programme - Fichier Scratch - Enseignant • M5\_LA\_boucles\_prof.sb3

- **Fichiers logiciels pour l'enseignant :** Utilisation des boucles - Exercice 10 - Fichier Scratch - Enseignant • M5\_LA\_exo10\_prof.sb3

- **Fichiers logiciels pour l'enseignant :** Utilisation des boucles - Exercice 11 - Fichier Scratch - Enseignant • M5\_LA\_exo11\_prof.sb3

- **Fichiers logiciels pour l'enseignant :** Utilisation des variables - Programme - Fichier Scratch - Enseignant • M5\_LA\_variables\_prof.sb3

- **Fichiers logiciels pour l'enseignant :** Utilisation des variables - Exercice 13 - Fichier Scratch - Enseignant • M5\_LA\_exo13\_prof.sb3

- **Fichiers logiciels pour l'enseignant :** Utilisation des variables - Exercice 14 - Fichier Scratch - Enseignant • M5\_LA\_exo14\_prof.sb3

- **Fichiers logiciels pour l'enseignant :** Utilisation des variables - Exercice 15 - Fichier Scratch - Enseignant • M5\_LA\_exo15\_prof.sb3

- **Fichiers logiciels pour l'enseignant :** Utilisation des instructions conditionnelles - Programme - Fichier Scratch - Enseignant • M5\_LA\_conditionelles\_prof.sb3

- **Fichiers logiciels pour l'enseignant :** Utilisation des instructions conditionnelles - Exercice 18 - Fichier Scratch - Enseignant • M5\_LA\_exo18\_prof.sb3

- **Fichiers logiciels pour l'enseignant :** Utilisation des instructions conditionnelles - Exercice 19 - Fichier Scratch - Enseignant • M5\_LA\_exo19\_prof.sb3

## **Projets**

- **Fichiers logiciels pour l'enseignant :** La chasse au donut - Fichier Scratch 1 - Enseignant • M5\_LA\_donut\_1\_prof.sb3

- **Fichiers logiciels pour l'enseignant :** La chasse au donut - Fichier Scratch 2 - Enseignant • M5\_LA\_donut\_2\_prof.sb3

- **Fichiers logiciels pour l'enseignant :** La chasse au donut - Fichier Scratch 3 - Enseignant • M5\_LA\_donut\_3\_prof.sb3

- **Fichiers logiciels pour l'enseignant :** La chasse au donut - Fichier Scratch 4 - Enseignant • M5\_LA\_donut\_4\_prof.sb3

- **Fichiers logiciels pour l'enseignant :** La chasse au donut - Fichier Scratch 5 - Enseignant • M5\_LA\_donut\_5\_prof.sb3

- **Fichiers logiciels pour l'enseignant :** La chasse au donut - Fichier Scratch 6 - Enseignant • M5\_LA\_donut\_6\_prof.sb3

- **Fichiers logiciels pour l'enseignant :** Le crabe aux pinces magiques - Fichier Scratch 1 - Enseignant • M5\_LA\_crabe\_1\_prof.sb3

- **Fichiers logiciels pour l'enseignant :** Le crabe aux pinces magiques - Fichier Scratch 2 - Enseignant • M5\_LA\_crabe\_2\_prof.sb3

- **Fichiers logiciels pour l'enseignant :** Le crabe aux pinces magiques - Fichier Scratch 3 - Enseignant • M5\_LA\_crabe\_3\_prof.sb3

- **Fichiers logiciels pour l'enseignant :** Le crabe aux pinces magiques - Fichier Scratch 4 - Enseignant • M5\_LA\_crabe\_4\_prof.sb3

- **Fichiers logiciels pour l'enseignant :** Le crabe aux pinces magiques - Fichier Scratch 5 - Enseignant • M5\_LA\_crabe\_5\_prof.sb3

- **Fichiers logiciels pour l'enseignant :** Le crabe aux pinces magiques - Fichier Scratch 6 - Enseignant • M5\_LA\_crabe\_6\_prof.sb3

- **Fichiers logiciels pour l'enseignant :** Le nombre mystère - Fichier Scratch 1 - Enseignant • M5\_LA\_nombre\_1\_prof.sb3

- **Fichiers logiciels pour l'enseignant :** Le nombre mystère - Fichier Scratch 2 - Enseignant • M5\_LA\_nombre\_2\_prof.sb3

- **Fichiers logiciels pour l'enseignant :** Le nombre mystère - Fichier Scratch 3 - Enseignant • M5\_LA\_nombre\_3\_prof.sb3

- **Fichiers logiciels pour l'enseignant :** Le nombre mystère - Fichier Scratch 4 - Enseignant • M5\_LA\_nombre\_4\_prof.sb3

- **Fichiers logiciels pour l'enseignant :** Le nombre mystère - Fichier Scratch 5 - Enseignant • M5\_LA\_nombre\_5\_prof.sb3

- **Fichiers logiciels pour l'enseignant :** Le nombre mystère - Fichier Scratch 6 - Enseignant • M5\_LA\_nombre\_6\_prof.sb3

- **Fichiers logiciels pour l'enseignant :** Le casse-briques - Fichier Scratch 1 - Enseignant • M5\_LA\_briques\_1\_prof.sb3

- **Fichiers logiciels pour l'enseignant :** Le casse-briques - Fichier Scratch 2 - Enseignant • M5\_LA\_briques\_2\_prof.sb3

- **Fichiers logiciels pour l'enseignant :**

Le casse-briques - Fichier Scratch 3 - Enseignant • M5\_LA\_briques\_3\_prof.sb3

- **Fichiers logiciels pour l'enseignant :** Le casse-briques - Fichier Scratch 4 - Enseignant • M5\_LA\_briques\_4\_prof.sb3

- **Fichiers logiciels pour l'enseignant :** Le casse-briques - Fichier Scratch 5 - Enseignant • M5\_LA\_briques\_5\_prof.sb3

- **Fichiers logiciels pour l'enseignant :** Le casse-briques - Fichier Scratch 6 - Enseignant • M5\_LA\_briques\_6\_prof.sb3

- **Fichiers logiciels pour l'enseignant :** Les tables de multiplication - Fichier Scratch - Enseignant • M5\_LA\_multiplication\_prof.sb3

## **Chapitre 1 - Enchaînement d'opérations**

## **Cherchons ensemble**

- **Activités modifiables :** Chapitre 1 - Activité 1 - Fichier texte modifiable - Enseignant • M5\_01\_cherchons\_activite1.docx

- **Activités modifiables :** Chapitre 1 - Activité 2 - Fichier texte modifiable - Enseignant • M5\_01\_cherchons\_activite2.docx

- **Activités modifiables :** Chapitre 1 - Activité 3 - Fichier texte modifiable - Enseignant • M5\_01\_cherchons\_activite3.docx

- **Activités modifiables :** Chapitre 1 - Activité 4 - Fichier texte modifiable - Enseignant • M5\_01\_cherchons\_activite4.docx

## **Avec un logiciel**

- **Fichiers logiciels pour l'enseignant :** Chapitre 1 - Avec un logiciel - Activité 1 - Fichier tableur - Enseignant • M5\_01\_TICE1\_prof.xlsx

- **Fichiers logiciels pour l'enseignant :** Chapitre 1 - Avec un logiciel - Activité 2 - Fichier tableur - Enseignant • M5\_01\_TICE2\_prof.xlsx

- **Fichiers logiciels pour l'enseignant :** Chapitre 1 - Avec un logiciel - Activité 3 - Fichier tableur - Enseignant • M5\_01\_TICE3\_prof.xlsx

- **Fichiers logiciels pour l'enseignant :** Chapitre 1 - Avec un logiciel - Activité 4 - Fichier Scratch - Enseignant • M5\_01\_TICE4\_prof.sb3

- **Livre du professeur :** Chapitre 1 - Livre du professeur • M5\_LDP\_chap01.pdf

- **QCM - Avant de commencer :** Chapitre 1 - QCM - Avant de commencer • https://bordas.media/733776\_001

- **Cartes mentales :** Chapitre 1 - Carte mentale • M5\_01\_carte\_mentale.pdf

- **Vidéos des objectifs :** Chapitre 1 - Objectif 1 - Effectuer des calculs avec priorité (multiplication ou division) • https://bordas.media/733776\_003

- **Vidéos des objectifs :** Chapitre 1 - Objectif 2 - Effectuer des calculs avec priorité (multiplication et parenthèses) • https://bordas.media/733776\_005

- **Vidéos des objectifs :**

Chapitre 1 - Objectif 3 - Traduire une expression par une phrase • https://bordas.media/733776\_007

- **QCM - Je fais le point sur mon cours :** Chapitre 1 - QCM - Je fais le point sur mon cours • https://bordas.media/733776\_008

- **S'entraîner avec Aplusix :** Chapitre 1 - S'entraîner avec Aplusix • https://bordas.media/733776\_009

- **Fichiers imprimables :**

Chapitre 1 - Exercice 12 - Tableau à télécharger • M5\_01\_exo12.pdf

- **Fichiers imprimables :** Chapitre 1 - Exercice 80 - Grille à télécharger • M5\_01\_exo80.pdf

- **Fichiers imprimables :** Chapitre 1 - Exercice 99 - Grille à télécharger • M5\_01\_exo99.pdf

- **Les problèmes DUDU :** Chapitre 1 - Problème DUDU - Les DUDU font de la magie • https://bordas.media/733776\_010

## **Chapitre 2 - Nombres en écritures fractionnaires**

## **Cherchons ensemble**

- **Activités modifiables :** Chapitre 2 - Activité 1 - Fichier texte modifiable - Enseignant • M5\_02\_cherchons\_activite1.docx

- **Activités modifiables :** Chapitre 2 - Activité 2 - Fichier texte modifiable - Enseignant • M5\_02\_cherchons\_activite2.docx

- **Activités modifiables :** Chapitre 2 - Activité 3 - Fichier texte modifiable - Enseignant • M5\_02\_cherchons\_activite3.docx

- **Activités modifiables :** Chapitre 2 - Activité 4 - Fichier texte modifiable - Enseignant • M5\_02\_cherchons\_activite4.docx

### **Avec un logiciel**

- **Fichiers logiciels pour l'enseignant :** Chapitre 2 - Avec un logiciel - Activité 1 - Fichier tableur - Enseignant • M5\_02\_TICE1\_prof.xlsx

- **Fichiers logiciels :** Chapitre 2 - Avec un logiciel - Activité 2 - Fichier tableur • M5\_02\_TICE2.xlsx

- **Fichiers logiciels pour l'enseignant :** Chapitre 2 - Avec un logiciel - Activité 2 - Fichier tableur - Enseignant • M5\_02\_TICE2\_prof.xlsx

- **Fichiers logiciels pour l'enseignant :** Chapitre 2 - Avec un logiciel - Activité 3 - Fichier Scratch - Enseignant • M5\_02\_TICE3\_prof.sb3

### **Cours**

- **Cartes mentales :** Chapitre 2 - Carte mentale • M5\_02\_carte\_mentale.pdf

- **La preuve par Du² :** Chapitre 2 - Cours 2 - La simplification de fractions • https://bordas.media/733776\_012

- **Fichiers imprimables :** Chapitre 2 - Cours 3 - Preuve • M5\_02\_demonstration.pdf - **Livre du professeur :** Chapitre 2 - Livre du professeur • M5\_LDP\_chap02.pdf

- **QCM - Avant de commencer :** Chapitre 2 - QCM - Avant de commencer • https://bordas.media/733776\_011

- **Vidéos des objectifs :** Chapitre 2 - Objectif 1 - Résoudre un problème avec les fractions • https://bordas.media/733776\_014

- **Vidéos des objectifs :** Chapitre 2 - Objectif 2 - Simplifier une fraction • https://bordas.media/733776\_015

- **Vidéos des objectifs :** Chapitre 2 - Objectif 3 - Simplifier une fraction • https://bordas.media/733776\_017

- **Vidéos des objectifs :** Chapitre 2 - Objectif 4 - Effectuer des additions et soustractions de fractions (1) • https://bordas.media/733776\_018

- **S'entraîner avec Aplusix :** Chapitre 2 - S'entraîner avec Aplusix • https://bordas.media/733776\_021

- **QCM - Je fais le point sur mon cours :** Chapitre 2 - QCM - Je fais le point sur mon cours • https://bordas.media/733776\_020

- **La preuve par Du² :** Chapitre 2 - J'apprends à raisonner - La simplification de fractions • https://bordas.media/733776\_022

- **Fichiers imprimables :** Chapitre 2 - Exercice 64 - Grille à télécharger • M5\_02\_exo64.pdf

- **Fichiers imprimables :** Chapitre 2 - Exercice 69 - Cercle à télécharger • M5\_02\_exo69.pdf

- **Fichiers imprimables :** Chapitre 2 - Exercice 132 - Cartes à télécharger • M5\_02\_exo132.pdf

- **Fichiers imprimables :** Chapitre 2 - Exercice 135 - Grille à télécharger • M5\_02\_exo135.pdf

- **Fichiers imprimables :** Chapitre 2 - Exercice 135 - Grille corrigée à télécharger • M5\_02\_exo135\_prof.pdf

- **Les problèmes DUDU :** Chapitre 2 - Problème DUDU - Les DUDU se brossent les dents • https://bordas.media/733776\_023

## **Chapitre 3 - Nombres relatifs**

## **Cherchons ensemble**

- **Activités modifiables :** Chapitre 3 - Activité 1 - Fichier texte modifiable - Enseignant • M5\_03\_cherchons\_activite1.docx

- **Activités modifiables :** Chapitre 3 - Activité 2 - Fichier texte modifiable - Enseignant • M5\_03\_cherchons\_activite2.docx

- **Activités modifiables :** Chapitre 3 - Activité 3 - Fichier texte modifiable - Enseignant • M5\_03\_cherchons\_activite3.docx

- **Activités modifiables :** Chapitre 3 - Activité 4 - Fichier texte modifiable - Enseignant • M5\_03\_cherchons\_activite4.docx

## **Avec un logiciel**

- **Fichiers logiciels pour l'enseignant :** Chapitre 3 - Avec un logiciel - Activité 1 - Fichier GeoGebra - Enseignant • M5\_03\_TICE1\_prof.ggb - **Fichiers logiciels pour l'enseignant :** Chapitre 3 - Avec un logiciel - Activité 1 - Fichier Cabri - Enseignant • M5\_03\_TICE1\_prof.clmx - **Fichiers logiciels :** Chapitre 3 - Avec un logiciel - Activité 2 - Fichier tableur • M5\_03\_TICE2.xlsx - **Fichiers logiciels pour l'enseignant :** Chapitre 3 - Avec un logiciel - Activité 2 - Fichier tableur - Enseignant • M5\_03\_TICE2\_prof.xlsx - **Fichiers logiciels pour l'enseignant :** Chapitre 3 - Avec un logiciel - Activité 3 - Fichier GeoGebra - Enseignant • M5\_03\_TICE3\_prof.ggb - **Fichiers logiciels pour l'enseignant :** Chapitre 3 - Avec un logiciel - Activité 3 - Fichier Cabri - Enseignant • M5\_03\_TICE3\_prof.clmx - **Fichiers logiciels pour l'enseignant :** Chapitre 3 - Avec un logiciel - Activité 4 - Fichier Scratch - Enseignant • M5\_03\_TICE4\_prof.sb3 - **Livre du professeur :** Chapitre 3 - Livre du professeur • M5\_LDP\_chap03.pdf - **QCM - Avant de commencer :** Chapitre 3 - QCM - Avant de commencer • https://bordas.media/733776\_024 - **Cartes mentales :** Chapitre 3 - Carte mentale • M5\_03\_carte\_mentale.pdf - **Vidéos des objectifs :** Chapitre 3 - Objectif 1 - Découvrir les nombres relatifs • https://bordas.media/733776\_026 - **Vidéos des objectifs :** Chapitre 3 - Objectif 2 - Placer des nombres relatifs sur une droite graduée • https://bordas.media/733776\_027 - **Vidéos des objectifs :** Chapitre 3 - Objectif 2 - Placer des points dans un repère • https://bordas.media/733776\_027 - **Vidéos des objectifs :** Chapitre 3 - Objectif 3 - Effectuer des additions et soustractions de nombres relatifs (1) • https://bordas.media/733776\_028 - **QCM - Je fais le point sur mon cours :** Chapitre 3 - QCM - Je fais le point sur mon cours • https://bordas.media/733776\_030 - **S'entraîner avec Aplusix :** Chapitre 3 - S'entraîner avec Aplusix • https://bordas.media/733776\_031 - **Fichiers imprimables :** Chapitre 3 - Exercice 97 - Carte à télécharger • M5\_03\_exo97.pdf - **Fichiers imprimables :** Chapitre 3 - Exercice 113 - Carte à télécharger • M5\_03\_exo113.pdf - **Les problèmes DUDU :** Chapitre 3 - Problème DUDU - Arnaud fait du commerce • https://bordas.media/733776\_032

## **Chapitre 4 - Expressions littérales**

## **Cherchons ensemble**

- **Activités modifiables :** Chapitre 4 - Activité 1 - Fichier texte modifiable - Enseignant • M5\_04\_cherchons\_activite1.docx

- **Activités modifiables :** Chapitre 4 - Activité 2 - Fichier texte modifiable - Enseignant • M5\_04\_cherchons\_activite2.docx

- **Activités modifiables :** Chapitre 4 - Activité 3 - Fichier texte modifiable - Enseignant • M5\_04\_cherchons\_activite3.docx

- **Activités modifiables :** Chapitre 4 - Activité 4 - Fichier texte modifiable - Enseignant • M5\_04\_cherchons\_activite4.docx

### **Avec un logiciel**

- **Fichiers logiciels pour l'enseignant :** Chapitre 4 - Avec un logiciel - Activité 1 - Fichier tableur - Enseignant • M5\_04\_TICE1\_prof.xlsx

- **Fichiers logiciels pour l'enseignant :** Chapitre 4 - Avec un logiciel - Activité 2 - Fichier tableur - Enseignant • M5\_04\_TICE2\_prof.xlsx

- **Fichiers logiciels pour l'enseignant :** Chapitre 4 - Avec un logiciel - Activité 3 - Fichier tableur - Enseignant • M5\_04\_TICE3\_prof.xlsx

- **Fichiers logiciels :** Chapitre 4 - Avec un logiciel - Activité 4 - Fichier Scratch • M5\_04\_TICE4.sb3

- **Livre du professeur :** Chapitre 4 - Livre du professeur • M5\_LDP\_chap04.pdf

- **QCM - Avant de commencer :** Chapitre 4 - QCM - Avant de commencer • https://bordas.media/733776\_033

- **Cartes mentales :** Chapitre 4 - Carte mentale • M5\_04\_carte\_mentale.pdf

- **Vidéos des objectifs :** Chapitre 4 - Objectif 1 - Exprimer une grandeur en fonction d'un nombre inconnu • https://bordas.media/733776\_035

- **Vidéos des objectifs :** Chapitre 4 - Objectif 2 - Appliquer une formule • https://bordas.media/733776\_036

- **Vidéos des objectifs :** Chapitre 4 - Objectif 3 - Tester une égalité • https://bordas.media/733776\_037

- **QCM - Je fais le point sur mon cours :** Chapitre 4 - QCM - Je fais le point sur mon cours • https://bordas.media/733776\_039

- **S'entraîner avec Aplusix :** Chapitre 4 - S'entraîner avec Aplusix • https://bordas.media/733776\_040

- **Fichiers imprimables :** Chapitre 4 - Exercice 104 - Puzzle à télécharger • M5\_04\_exo104.pdf

- **Les problèmes DUDU :** Chapitre 4 - Problème DUDU - Les DUDU refont de la magie • https://bordas.media/733776\_041

## **Chapitre 5 - Proportionnalité**

## **Cherchons ensemble**

#### - **Activités modifiables :** Chapitre 5 - Activité 1 - Fichier texte modifiable - Enseignant • M5\_05\_cherchons\_activite1.docx

- **Activités modifiables :** Chapitre 5 - Activité 2 - Fichier texte modifiable - Enseignant • M5\_05\_cherchons\_activite2.docx

- **Activités modifiables :** Chapitre 5 - Activité 3 - Fichier texte modifiable - Enseignant • M5\_05\_cherchons\_activite3.docx

- **Activités modifiables :** Chapitre 5 - Activité 4 - Fichier texte modifiable - Enseignant • M5\_05\_cherchons\_activite4.docx

## **Avec un logiciel**

- **Fichiers logiciels :** Chapitre 5 - Avec un logiciel - Activité 1 - Fichier tableur • M5\_05\_TICE1.xlsx

- **Fichiers logiciels pour l'enseignant :** Chapitre 5 - Avec un logiciel - Activité 1 - Fichier tableur - Enseignant • M5\_05\_TICE1\_prof.xlsx

- **Fichiers logiciels pour l'enseignant :** Chapitre 5 - Avec un logiciel - Activité 2 - Fichier tableur - Enseignant • M5\_05\_TICE2\_prof.xlsx

- **Fichiers logiciels pour l'enseignant :** Chapitre 5 - Avec un logiciel - Activité 3 - Fichier Scratch - Enseignant • M5\_05\_TICE3\_prof.sb3

- **Livre du professeur :** Chapitre 5 - Livre du professeur • M5\_LDP\_chap05.pdf

- **QCM - Avant de commencer :** Chapitre 5 - QCM - Avant de commencer • https://bordas.media/733776\_042

- **Cartes mentales :** Chapitre 5 - Carte mentale • M5\_05\_carte\_mentale.pdf

- **Vidéos des objectifs :**

Chapitre 5 - Objectif 1 - Vérifier si un tableau représente une situation de proportionnalité • https://bordas.media/733776\_044

- **Vidéos des objectifs :**

Chapitre 5 - Objectif 2 - Compléter un tableau de proportionnalité • https://bordas.media/733776\_045

- **Vidéos des objectifs :** Chapitre 5 - Objectif 3 - Utiliser une échelle • https://bordas.media/733776\_046

- **Vidéos des objectifs :** Chapitre 5 - Objectif 4 - Appliquer un pourcentage • https://bordas.media/733776\_047

- **Vidéos des objectifs :** Chapitre 5 - Objectif 4 - Utiliser la notion de ratio • https://bordas.media/733776\_047

- **QCM - Je fais le point sur mon cours :** Chapitre 5 - QCM - Je fais le point sur mon cours • https://bordas.media/733776\_048

- **Fichiers logiciels pour l'enseignant :** Chapitre 5 - Exercice 117 - Fichier tableur - Enseignant • M5\_05\_exo117\_prof.xlsx

- **Les problèmes DUDU :**

Chapitre 5 - Problème DUDU - Les DUDU partent en montgolfière • https://bordas.media/733776\_049

- **Les problèmes DUDU :** Chapitre 5 - Problème DUDU - La carte du voyage des DUDU • 733776\_05\_DUDU.pdf

## **Chapitre 6 - Statistiques et probabilités**

### **Cherchons ensemble**

- **Activités modifiables :** Chapitre 6 - Activité 1 - Fichier texte modifiable - Enseignant • M5\_06\_cherchons\_activite1.docx

- **Activités modifiables :** Chapitre 6 - Activité 2 - Fichier texte modifiable - Enseignant • M5\_06\_cherchons\_activite2.docx

- **Activités modifiables :** Chapitre 6 - Activité 3 - Fichier texte modifiable - Enseignant • M5\_06\_cherchons\_activite3.docx

- **Activités modifiables :** Chapitre 6 - Activité 4 - Fichier texte modifiable - Enseignant • M5\_06\_cherchons\_activite4.docx

- **Fichiers logiciels :** Chapitre 6 - Activité 1 - Fichier tableur • M5\_06\_activite1.xlsx

- **Fichiers logiciels pour l'enseignant :** Chapitre 6 - Activité 1 - Fichier tableur - Enseignant • M5\_06\_activite1\_prof.xlsx

## **Avec un logiciel**

- **Fichiers logiciels :** Chapitre 6 - Avec un logiciel - Activité 1 - Fichier tableur • M5\_06\_TICE1.xlsx

- **Fichiers logiciels pour l'enseignant :** Chapitre 6 - Avec un logiciel - Activité 1 - Fichier tableur - Enseignant • M5\_06\_TICE1\_prof.xlsx

- **Fichiers logiciels :** Chapitre 6 - Avec un logiciel - Activité 2 - Fichier tableur • M5\_06\_TICE2.xlsx

- **Fichiers logiciels pour l'enseignant :** Chapitre 6 - Avec un logiciel - Activité 2 - Fichier tableur - Enseignant • M5\_06\_TICE2\_prof.xlsx

- **Fichiers logiciels pour l'enseignant :** Chapitre 6 - Avec un logiciel - Activité 3 - Fichier Scratch - Enseignant • M5\_06\_TICE3\_prof.sb3

- **Livre du professeur :** Chapitre 6 - Livre du professeur • M5\_LDP\_chap06.pdf

- **QCM - Avant de commencer :** Chapitre 6 - QCM - Avant de commencer • https://bordas.media/733776\_050

- **Cartes mentales :** Chapitre 6 - Carte mentale • M5\_06\_carte\_mentale.pdf

- **Vidéos des objectifs :** Chapitre 6 - Objectif 1 - Calculer une fréquence • https://bordas.media/733776\_052

- **Vidéos des objectifs :** Chapitre 6 - Objectif 2 - Calculer une moyenne et une médiane • https://bordas.media/733776\_053

- **Vidéos des objectifs :** Chapitre 6 - Objectif 3 - Lire un graphique • https://bordas.media/733776\_054 - **Vidéos des objectifs :** Chapitre 6 - Objectif 4 - Résoudre un problème lié au hasard • https://bordas.media/733776\_055

- **QCM - Je fais le point sur mon cours :** Chapitre 6 - QCM - Je fais le point sur mon cours • https://bordas.media/733776\_056

- **Fichiers logiciels :** Chapitre 6 - Exercice 59 - Fichier tableur • M5\_06\_exo59.xlsx

- **Les problèmes DUDU :** Chapitre 6 - Problème DUDU - Les DUDU s'interrogent sur la croissance • https://bordas.media/733776\_057

- **Les problèmes DUDU :** Chapitre 6 - Problème DUDU - La croissance de Netflouz • 733776\_06\_DUDU.pdf

## **Chapitre 7 - Transformations : symétries**

### **Cherchons ensemble**

- **Activités modifiables :** Chapitre 7 - Activité 1 - Fichier texte modifiable - Enseignant • M5\_07\_cherchons\_activite1.docx

- **Activités modifiables :** Chapitre 7 - Activité 2 - Fichier texte modifiable - Enseignant • M5\_07\_cherchons\_activite2.docx

- **Activités modifiables :** Chapitre 7 - Activité 3 - Fichier texte modifiable - Enseignant • M5\_07\_cherchons\_activite3.docx

- **Activités modifiables :** Chapitre 7 - Activité 4 - Fichier texte modifiable - Enseignant • M5\_07\_cherchons\_activite4.docx

## **Avec un logiciel**

- **Fichiers logiciels :** Chapitre 7 - Avec un logiciel - Activité 1 - Fichier GeoGebra (Emma) • M5\_07\_TICE1\_Etoile\_Noel\_Emma\_eleve.ggb

- **Fichiers logiciels pour l'enseignant :** Chapitre 7 - Avec un logiciel - Activité 1 - Fichier GeoGebra (Emma) - Enseignant • M5\_07\_TICE1\_Emma\_prof.ggb

- **Fichiers logiciels :** Chapitre 7 - Avec un logiciel - Activité 1 - Fichier GeoGebra (Enzo) • M5\_07\_TICE1\_Etoile\_Noel\_Enzo\_eleve.ggb

- **Fichiers logiciels pour l'enseignant :** Chapitre 7 - Avec un logiciel - Activité 1 - Fichier GeoGebra (Enzo) - Enseignant • M5\_07\_TICE1\_Enzo\_prof.ggb

- **Fichiers logiciels :** Chapitre 7 - Avec un logiciel - Activité 1 - Fichier Cabri (Emma) • M5\_07\_TICE1\_Etoile\_Noel\_Emma\_eleve.clmx

- **Fichiers logiciels pour l'enseignant :** Chapitre 7 - Avec un logiciel - Activité 1 - Fichier Cabri (Emma) - Enseignant • M5\_07\_TICE1\_Emma\_prof.clmx

- **Fichiers logiciels :** Chapitre 7 - Avec un logiciel - Activité 1 - Fichier Cabri (Enzo) • M5\_07\_TICE1\_Etoile\_Noel\_Enzo\_eleve.clmx

- **Fichiers logiciels pour l'enseignant :** Chapitre 7 - Avec un logiciel - Activité 1 - Fichier Cabri (Enzo) - Enseignant • M5\_07\_TICE1\_Enzo\_prof.clmx

#### - **Fichiers logiciels :**

Chapitre 7 - Avec un logiciel - Activité 2 - Fichier GeoGebra • M5\_07\_TICE2\_croix\_celtique\_eleve.ggb

- **Fichiers logiciels pour l'enseignant :** Chapitre 7 - Avec un logiciel - Activité 2 - Fichier GeoGebra - Enseignant • M5\_07\_TICE2\_prof.ggb - **Fichiers logiciels :** Chapitre 7 - Avec un logiciel - Activité 2 - Fichier Cabri • M5\_07\_TICE2\_croix\_celtique\_eleve.clmx - **Fichiers logiciels pour l'enseignant :** Chapitre 7 - Avec un logiciel - Activité 2 - Fichier Cabri - Enseignant • M5\_07\_TICE2\_prof.clmx - **Fichiers logiciels pour l'enseignant :** Chapitre 7 - Avec un logiciel - Activité 3 - Fichier Scratch - Enseignant • M5\_07\_TICE3\_prof.sb3 - **Livre du professeur :** Chapitre 7 - Livre du professeur • M5\_LDP\_chap07.pdf - **QCM - Avant de commencer :** Chapitre 7 - QCM - Avant de commencer • https://bordas.media/733776\_058 - **Cartes mentales :** Chapitre 7 - Carte mentale • M5\_07\_carte\_mentale.pdf - **Vidéos des objectifs :** Chapitre 7 - Objectif 1 - Construire le symétrique d'une figure par rapport à une droite • https://bordas.media/733776\_060 - **Animations :** Chapitre 7 - Objectif 1 - Je comprends - Animation • https://bordas.media/733776\_200 - **Animations :** Chapitre 7 - Objectif 1 - Exercice 13 - Animation • https://bordas.media/733776\_201 - **Vidéos des objectifs :** Chapitre 7 - Objectif 2 - Construire le symétrique (1) - Papier blanc • https://bordas.media/733776\_061 - **Animations :** Chapitre 7 - Objectif 2 - Je comprends - Animation • https://bordas.media/733776\_202 - **Vidéos des objectifs :** Chapitre 7 - Objectif 3 - Déterminer un centre de symétrie, un axe de symétrie d'une figure • https://bordas.media/733776\_062 - **QCM - Je fais le point sur mon cours :** Chapitre 7 - QCM - Je fais le point sur mon cours • https://bordas.media/733776\_063 - **Fichiers logiciels :** Chapitre 7 - Exercice 55 - Fichier Scratch • M5\_07\_exo55\_polygone\_frise\_eleve.sb3 - **Fichiers logiciels pour l'enseignant :** Chapitre 7 - Exercice 55 - Fichier Scratch - Enseignant • M5\_07\_exo55\_prof.sb3 - **Fichiers logiciels pour l'enseignant :** Chapitre 7 - Exercice 60 - Fichier GeoGebra - Enseignant • M5\_07\_exo60\_prof.ggb - **Fichiers logiciels pour l'enseignant :** Chapitre 7 - Exercice 60 - Fichier Cabri - Enseignant • M5\_07\_exo60\_prof.clmx - **Fichiers logiciels :** Chapitre 7 - Exercice 72 - Fichier Scratch • M5\_07\_exo72\_escalier\_eleve.sb3 - **Fichiers logiciels pour l'enseignant :** Chapitre 7 - Exercice 72 - Fichier Scratch - Enseignant • M5\_07\_exo72\_prof.sb3 - **Fichiers logiciels :**

Chapitre 7 - Exercice 73 - Fichier Scratch • M5\_07\_exo73\_frise\_bonbon\_eleve.sb3

- **Fichiers logiciels pour l'enseignant :** Chapitre 7 - Exercice 73 - Fichier Scratch - Enseignant • M5\_07\_exo73\_prof.sb3

- **Fichiers logiciels :** Chapitre 7 - Exercice 74 - Fichier GeoGebra • M5\_07\_exo74\_fifi\_eleve.ggb

- **Fichiers logiciels :** Chapitre 7 - Exercice 74 - Fichier Cabri • M5\_07\_exo74\_fifi\_eleve.clmx

- **Fichiers logiciels pour l'enseignant :** Chapitre 7 - Exercice 74 - Fichier GeoGebra - Enseignant • M5\_07\_exo74\_prof.ggb

- **Fichiers logiciels pour l'enseignant :** Chapitre 7 - Exercice 74 - Fichier Cabri - Enseignant • M5\_07\_exo74\_prof.clmx

- **Fichiers logiciels pour l'enseignant :** Chapitre 7 - Exercice 79 - Fichier GeoGebra - Enseignant • M5\_07\_exo79\_prof.ggb

- **Fichiers logiciels pour l'enseignant :** Chapitre 7 - Exercice 79 - Fichier Cabri - Enseignant • M5\_07\_exo79\_prof.clmx

- **Fichiers logiciels :** Chapitre 7 - Exercice 80 - Fichier Scratch • M5\_07\_exo80\_frise\_piscine\_eleve.sb3

- **Fichiers logiciels pour l'enseignant :** Chapitre 7 - Exercice 80 - Fichier Scratch - Enseignant • M5\_07\_exo80\_prof.sb3

- **Fichiers logiciels pour l'enseignant :** Chapitre 7 - Tâche complexe 1 - Fichier GeoGebra - Enseignant • M5\_07\_tache\_complexe\_prof.ggb

- **Fichiers logiciels pour l'enseignant :**

Chapitre 7 - Tâche complexe 1 - Fichier Cabri - Enseignant • M5\_07\_tache\_complexe\_prof.clmx

- **Les problèmes DUDU :** Chapitre 7 - Problème DUDU - Les DUDU retouchent des photos • https://bordas.media/733776\_064

## **Chapitre 8 - Géométrie du triangle**

## **Cherchons ensemble**

- **Activités modifiables :**

Chapitre 8 - Activité 1 - Fichier texte modifiable - Enseignant • M5\_08\_cherchons\_activite1.docx

- **Activités modifiables :**

Chapitre 8 - Activité 2 - Fichier texte modifiable - Enseignant • M5\_08\_cherchons\_activite2.docx

- **Activités modifiables :**

Chapitre 8 - Activité 3 - Fichier texte modifiable - Enseignant • M5\_08\_cherchons\_activite3.docx

- **Activités modifiables :**

Chapitre 8 - Activité 4 - Fichier texte modifiable - Enseignant • M5\_08\_cherchons\_activite4.docx

- **Animations :** Chapitre 8 - Cherchons ensemble - Activité 1 - Animation • https://bordas.media/733776\_203

- **Animations :**

Chapitre 8 - Cherchons ensemble - Activité 4 - Animation • https://bordas.media/733776\_204

### **Cours**

- **Animations :** Chapitre 8 - Cours 1 - Animation • https://bordas.media/733776\_205

- **Cartes mentales :** Chapitre 8 - Carte mentale • M5\_08\_carte\_mentale.pdf

### **Avec un logiciel**

- **Fichiers logiciels pour l'enseignant :** Chapitre 8 - Avec un logiciel - Activité 1 - Fichier GeoGebra - Enseignant • M5\_08\_TICE1\_prof.ggb

- **Fichiers logiciels pour l'enseignant :** Chapitre 8 - Avec un logiciel - Activité 1 - Fichier Cabri - Enseignant • M5\_08\_TICE1\_prof.clmx

- **Fichiers logiciels :** Chapitre 8 - Avec un logiciel - Activité 2 - Fichier tableur • M5\_08\_TICE2.xlsx

- **Fichiers logiciels pour l'enseignant :** Chapitre 8 - Avec un logiciel - Activité 2 - Fichier tableur - Enseignant • M5\_08\_TICE2\_prof.xlsx

- **Fichiers logiciels pour l'enseignant :** Chapitre 8 - Avec un logiciel - Activité 3 - Fichier GeoGebra - Enseignant • M5\_08\_TICE3\_prof.ggb

- **Fichiers logiciels pour l'enseignant :** Chapitre 8 - Avec un logiciel - Activité 3 - Fichier Cabri - Enseignant • M5\_08\_TICE3\_prof.clmx

- **Fichiers logiciels pour l'enseignant :** Chapitre 8 - Avec un logiciel - Activité 4 - Fichier Scratch - Enseignant • M5\_08\_TICE4\_prof.sb3

- **Livre du professeur :** Chapitre 8 - Livre du professeur • M5\_LDP\_chap08.pdf

#### - **QCM - Avant de commencer :**

Chapitre 8 - QCM - Avant de commencer • https://bordas.media/733776\_065

#### - **Vidéos des objectifs :**

Chapitre 8 - Objectif 1 - Construire un triangle (défini par deux côtés et un angle) • https://bordas.media/733776\_067

#### - **Animations :**

Chapitre 8 - Objectif 1 - Je comprends - Animation • https://bordas.media/733776\_206

#### - **Animations :**

Chapitre 8 - Objectif 1 - Exercice 9 - Animation • https://bordas.media/733776\_207

#### - **Animations :**

Chapitre 8 - Objectif 1 - Exercice 15 - Animation • https://bordas.media/733776\_207

#### - **Animations :**

Chapitre 8 - Objectif 1 - Exercice 16 - Animation • https://bordas.media/733776\_207

#### - **Vidéos des objectifs :**

Chapitre 8 - Objectif 2 - Appliquer l'inégalité triangulaire (1), (2) et (3) • https://bordas.media/733776\_068

#### - **Animations :**

Chapitre 8 - Objectif 2 - Je comprends - Animation • https://bordas.media/733776\_208

#### - **Vidéos des objectifs :**

Chapitre 8 - Objectif 3 - Construire une médiatrice ou une hauteur • https://bordas.media/733776\_069

- **Animations :** Chapitre 8 - Objectif 3 - Je comprends - Animation • https://bordas.media/733776\_100 - **Animations :** Chapitre 8 - Objectif 3 - Exercice 46 - Animation • https://bordas.media/733776\_209 - **QCM - Je fais le point sur mon cours :**

Chapitre 8 - QCM - Je fais le point sur mon cours • https://bordas.media/733776\_070

- **Fichiers logiciels pour l'enseignant :** Chapitre 8 - Exercice 27 - Fichier Scratch - Enseignant • M5\_08\_exo27\_prof.sb3

- **Fichiers logiciels pour l'enseignant :** Chapitre 8 - Exercice 68 - Fichier Scratch - Enseignant • M5\_08\_exo68\_prof.sb3

- **Fichiers imprimables :** Chapitre 8 - Exercice 70 - Carte à télécharger • M5\_08\_exo70.pdf

- **Fichiers imprimables :** Chapitre 8 - Exercice 72 - Carte à télécharger • M5\_08\_exo72.pdf

- **Fichiers imprimables :** Chapitre 8 - Exercice 84 - Carte à télécharger • M5\_08\_exo84.pdf

- **Fichiers imprimables :** Chapitre 8 - Exercice 86 - Carte à télécharger • M5\_08\_exo86.pdf

- **Fichiers imprimables :** Chapitre 8 - Exercice 89 - Grille à télécharger • M5\_08\_exo89.pdf

- **Fichiers logiciels pour l'enseignant :** Chapitre 8 - Exercice 92 - Fichier GeoGebra 1 - Enseignant • M5\_08\_exo92\_1\_prof.ggb

- **Fichiers logiciels pour l'enseignant :** Chapitre 8 - Exercice 92 - Fichier GeoGebra 2 - Enseignant • M5\_08\_exo92\_2\_prof.ggb

- **Fichiers logiciels pour l'enseignant :** Chapitre 8 - Exercice 92 - Fichier GeoGebra 3 - Enseignant • M5\_08\_exo92\_3\_prof.ggb

- **Fichiers logiciels pour l'enseignant :** Chapitre 8 - Exercice 92 - Fichier GeoGebra 4 - Enseignant • M5\_08\_exo92\_4\_prof.ggb

- **Fichiers logiciels pour l'enseignant :** Chapitre 8 - Exercice 92 - Fichier Cabri 1 - Enseignant • M5\_08\_exo92\_1\_prof.clmx

- **Fichiers logiciels pour l'enseignant :** Chapitre 8 - Exercice 92 - Fichier Cabri 2 - Enseignant • M5\_08\_exo92\_2\_prof.clmx

- **Fichiers logiciels pour l'enseignant :** Chapitre 8 - Exercice 92 - Fichier Cabri 3 - Enseignant • M5\_08\_exo92\_3\_prof.clmx

- **Fichiers logiciels pour l'enseignant :** Chapitre 8 - Exercice 92 - Fichier Cabri 4 - Enseignant • M5\_08\_exo92\_4\_prof.clmx

- **Les problèmes DUDU :** Chapitre 8 - Problème DUDU - Les DUDU coupent une planche • https://bordas.media/733776\_071

## **Chapitre 9 - Angles et parallélisme**

### **Cherchons ensemble**

- **Activités modifiables :** Chapitre 9 - Activité 1 - Fichier texte modifiable - Enseignant • M5\_09\_cherchons\_activite1.docx

- **Activités modifiables :** Chapitre 9 - Activité 2 - Fichier texte modifiable - Enseignant • M5\_09\_cherchons\_activite2.docx

- **Activités modifiables :** Chapitre 9 - Activité 3 - Fichier texte modifiable - Enseignant • M5\_09\_cherchons\_activite3.docx

- **Activités modifiables :** Chapitre 9 - Activité 4 - Fichier texte modifiable - Enseignant • M5\_09\_cherchons\_activite4.docx

- **Fichiers logiciels pour l'enseignant :** Chapitre 9 - Cherchons ensemble - Activité 4 - Fichier GeoGebra - Enseignant • M5\_09\_activite4\_prof.ggb

- **Fichiers logiciels pour l'enseignant :** Chapitre 9 - Cherchons ensemble - Activité 4 - Fichier Cabri - Enseignant • M5\_09\_activite4\_prof.clmx

### **Avec un logiciel**

- **Fichiers logiciels :** Chapitre 9 - Avec un logiciel - Activité 1 - Fichier Scratch • M5\_09\_TICE1.sb3

- **Fichiers logiciels pour l'enseignant :** Chapitre 9 - Avec un logiciel - Activité 1 - Fichier Scratch - Enseignant • M5\_09\_TICE1\_prof.sb3

- **Fichiers logiciels pour l'enseignant :** Chapitre 9 - Avec un logiciel - Activité 2 - Fichier GeoGebra - Enseignant • M5\_09\_TICE2\_prof.ggb

- **Fichiers logiciels pour l'enseignant :** Chapitre 9 - Avec un logiciel - Activité 2 - Fichier Cabri - Enseignant • M5\_09\_TICE2\_prof.clmx

- **Fichiers logiciels :** Chapitre 9 - Avec un logiciel - Activité 3 - Fichier Scratch • M5\_09\_TICE3.sb3

- **Fichiers logiciels pour l'enseignant :** Chapitre 9 - Avec un logiciel - Activité 3 - Fichier Scratch (question 2a) - Enseignant • M5\_09\_TICE3\_2a\_prof.sb3

- **Fichiers logiciels pour l'enseignant :** Chapitre 9 - Avec un logiciel - Activité 3 - Fichier Scratch (question 2b) - Enseignant • M5\_09\_TICE3\_2b\_prof.sb3

- **Fichiers logiciels pour l'enseignant :** Chapitre 9 - Avec un logiciel - Activité 4 - Fichier GeoGebra - Enseignant • M5\_09\_TICE4\_prof.ggb

- **Fichiers logiciels pour l'enseignant :** Chapitre 9 - Avec un logiciel - Activité 4 - Fichier Cabri - Enseignant • M5\_09\_TICE4\_prof.clmx

- **Livre du professeur :** Chapitre 9 - Livre du professeur • M5\_LDP\_chap09.pdf

- **QCM - Avant de commencer :** Chapitre 9 - QCM - Avant de commencer • https://bordas.media/733776\_072

- **Cartes mentales :** Chapitre 9 - Carte mentale • M5\_09\_carte\_mentale.pdf

- **Vidéos des objectifs :** Chapitre 9 - Objectif 1 - Utiliser les angles alternes-internes (1) • https://bordas.media/733776\_074

- **Vidéos des objectifs :** Chapitre 9 - Objectif 2 - Utiliser la règles des 180° dans le triangle • https://bordas.media/733776\_075 - **QCM - Je fais le point sur mon cours :** Chapitre 9 - QCM - Je fais le point sur mon cours • https://bordas.media/733776\_076

- **La preuve par Du² :**

Chapitre 9 - J'apprends à raisonner - La somme des angles dans un triangle • https://bordas.media/733776\_077

- **Fichiers logiciels pour l'enseignant :** Chapitre 9 - Exercice 46 - Fichier tableur - Enseignant • M5\_09\_exo46\_prof.xlsx

- **Les problèmes DUDU :** Chapitre 9 - Problème DUDU - Julien fabrique un meuble • https://bordas.media/733776\_078

## **Chapitre 10 - Parallélogrammes**

## **Cherchons ensemble**

- **Activités modifiables :** Chapitre 10 - Activité 1 - Fichier texte modifiable - Enseignant • M5\_10\_cherchons\_activite1.docx

- **Activités modifiables :**

Chapitre 10 - Activité 2 - Fichier texte modifiable - Enseignant • M5\_10\_cherchons\_activite2.docx

- **Activités modifiables :** Chapitre 10 - Activité 3 - Fichier texte modifiable - Enseignant • M5\_10\_cherchons\_activite3.docx

- **Activités modifiables :** Chapitre 10 - Activité 4 - Fichier texte modifiable - Enseignant • M5\_10\_cherchons\_activite4.docx

- **La preuve par Du² :** Chapitre 10 - Cherchons ensemble - Activité 2 - Les diagonales du parallélogramme • https://bordas.media/733776\_080

- **Fichiers logiciels :** Chapitre 10 - Cherchons ensemble - Activité 4 - Fichier GeoGebra • M5\_10\_activite4\_quadrilateres\_particuliers.ggb

- **Fichiers logiciels :** Chapitre 10 - Cherchons ensemble - Activité 4 - Fichier Cabri • M5\_10\_activite4\_quadrilateres\_particuliers.clmx

### **Cours**

- **Animations :** Chapitre 10 - Cours 1 - Animations • https://bordas.media/733776\_210

- **Cartes mentales :** Chapitre 10 - Carte mentale • M5\_10\_carte\_mentale.pdf

## **Avec un logiciel**

- **Fichiers logiciels pour l'enseignant :** Chapitre 10 - Avec un logiciel - Activité 1 - Fichier GeoGebra - Enseignant • M5\_10\_TICE1\_prof.ggb

- **Fichiers logiciels pour l'enseignant :** Chapitre 10 - Avec un logiciel - Activité 1 - Fichier Cabri - Enseignant • M5\_10\_TICE1\_prof.clmx

- **Fichiers logiciels pour l'enseignant :** Chapitre 10 - Avec un logiciel - Activité 2 - Fichier GeoGebra - Enseignant • M5\_10\_TICE2\_prof.ggb

- **Fichiers logiciels pour l'enseignant :** Chapitre 10 - Avec un logiciel - Activité 2 - Fichier Cabri - Enseignant • M5\_10\_TICE2\_prof.clmx

- **Fichiers logiciels pour l'enseignant :**

Chapitre 10 - Avec un logiciel - Activité 3 - Fichier GeoGebra - Enseignant • M5\_10\_TICE3\_prof.ggb - **Fichiers logiciels pour l'enseignant :** Chapitre 10 - Avec un logiciel - Activité 3 - Fichier Cabri - Enseignant • M5\_10\_TICE3\_prof.clmx - **Fichiers logiciels pour l'enseignant :** Chapitre 10 - Avec un logiciel - Activité 4 - Fichier Scratch - Enseignant • M5\_10\_TICE4\_prof.sb3 - **Livre du professeur :** Chapitre 10 - Livre du professeur • M5\_LDP\_chap10.pdf - **QCM - Avant de commencer :** Chapitre 10 - QCM - Avant de commencer • https://bordas.media/733776\_079 - **Vidéos des objectifs :** Chapitre 10 - Objectif 1 - Construire un parallélogramme • https://bordas.media/733776\_082 - **Animations :** Chapitre 10 - Objectif 1 - Je comprends - Animation • https://bordas.media/733776\_211 - **Animations :** Chapitre 10 - Objectif 1 - Exercice 13 - Animation • https://bordas.media/733776\_212 - **Vidéos des objectifs :** Chapitre 10 - Objectif 2 - Construire un parallélogramme particulier • https://bordas.media/733776\_083 - **Animations :** Chapitre 10 - Objectif 2 - Je comprends - Animation • https://bordas.media/733776\_213 - **Animations :** Chapitre 10 - Objectif 2 - Exercice 31 - Animation • https://bordas.media/733776\_214 - **QCM - Je fais le point sur mon cours :** Chapitre 10 - QCM - Je fais le point sur mon cours • https://bordas.media/733776\_084 - **Fichiers logiciels pour l'enseignant :** Chapitre 10 - Exercice 9 - Fichier Scratch - Enseignant • M5\_10\_exo9\_prof.sb3 - **Fichiers logiciels pour l'enseignant :** Chapitre 10 - Exercice 63 - Fichier Scratch (question 1a) - Enseignant • M5\_10\_exo63\_1a\_prof.sb3 - **Fichiers logiciels pour l'enseignant :** Chapitre 10 - Exercice 63 - Fichier Scratch (question 1b) - Enseignant • M5\_10\_exo63\_1b\_prof.sb3 - **Fichiers logiciels pour l'enseignant :** Chapitre 10 - Exercice 63 - Fichier Scratch (question 1c) - Enseignant • M5\_10\_exo63\_1c\_prof.sb3 - **Fichiers imprimables :** Chapitre 10 - Exercice 71 - Carte à télécharger • M5\_10\_exo71.pdf - **Les problèmes DUDU :** Chapitre 10 - Problème DUDU - Arnaud fait de la balançoire • https://bordas.media/733776\_085

## **Chapitre 11 - Aires et périmètres**

### **Cherchons ensemble**

- **Activités modifiables :** Chapitre 11 - Activité 1 - Fichier texte modifiable - Enseignant • M5\_11\_cherchons\_activite1.docx - **Activités modifiables :** Chapitre 11 - Activité 2 - Fichier texte modifiable - Enseignant • M5\_11\_cherchons\_activite2.docx

- **Activités modifiables :** Chapitre 11 - Activité 3 - Fichier texte modifiable - Enseignant • M5\_11\_cherchons\_activite3.docx

- **Activités modifiables :** Chapitre 11 - Activité 4 - Fichier texte modifiable - Enseignant • M5\_11\_cherchons\_activite4.docx

### **Avec un logiciel**

- **Fichiers logiciels pour l'enseignant :** Chapitre 11 - Avec un logiciel - Activité 1 - Fichier tableur - Enseignant • M5\_11\_TICE1\_prof.xlsx

- **Fichiers logiciels pour l'enseignant :** Chapitre 11 - Avec un logiciel - Activité 2 - Fichier GeoGebra - Enseignant • M5\_11\_TICE2\_prof.ggb

- **Fichiers logiciels pour l'enseignant :** Chapitre 11 - Avec un logiciel - Activité 2 - Fichier Cabri - Enseignant • M5\_11\_TICE2\_prof.clmx

- **Fichiers logiciels pour l'enseignant :** Chapitre 11 - Avec un logiciel - Activité 3 - Fichier GeoGebra - Enseignant • M5\_11\_TICE3\_prof.ggb

- **Fichiers logiciels pour l'enseignant :** Chapitre 11 - Avec un logiciel - Activité 3 - Fichier Cabri - Enseignant • M5\_11\_TICE3\_prof.clmx

- **Fichiers logiciels pour l'enseignant :** Chapitre 11 - Avec un logiciel - Activité 4 - Fichier Scratch - Enseignant • M5\_11\_TICE4\_prof.sb3

- **Livre du professeur :** Chapitre 11 - Livre du professeur • M5\_LDP\_chap11.pdf

#### - **QCM - Avant de commencer :**

Chapitre 11 - QCM - Avant de commencer • https://bordas.media/733776\_086

- **Cartes mentales :** Chapitre 11 - Carte mentale • M5\_11\_carte\_mentale.pdf

- **Vidéos des objectifs :** Chapitre 11 - Objectif 1 - Calculer le périmètre d'une figure • https://bordas.media/733776\_088

- **Vidéos des objectifs :** Chapitre 11 - Objectif 2 - Calculer l'aire d'une figure (1) • https://bordas.media/733776\_089

- **QCM - Je fais le point sur mon cours :** Chapitre 11 - QCM - Je fais le point sur mon cours • https://bordas.media/733776\_090

- **Les problèmes DUDU :** Chapitre 11 - Problème DUDU - Les DUDU peignent une boîte • https://bordas.media/733776\_091

## **Chapitre 12 - Prismes droits et cylindre de révolution - Volumes**

### **Cherchons ensemble**

- **Activités modifiables :** Chapitre 12 - Activité 1 - Fichier texte modifiable - Enseignant • M5\_12\_cherchons\_activite1.docx

#### - **Activités modifiables :**

Chapitre 12 - Activité 2 - Fichier texte modifiable - Enseignant • M5\_12\_cherchons\_activite2.docx

- **Activités modifiables :** Chapitre 12 - Activité 3 - Fichier texte modifiable - Enseignant • M5\_12\_cherchons\_activite3.docx

- **Activités modifiables :** Chapitre 12 - Activité 4 - Fichier texte modifiable - Enseignant • M5\_12\_cherchons\_activite4.docx

- **Fichiers logiciels pour l'enseignant :** Chapitre 12 - Cherchons ensemble - Activité 4 - Fichier tableur - Enseignant • M5\_12\_activite4\_prof.xlsx

### **Cours**

- **Animations :** Chapitre 12 - Cours 1 - Animation • https://bordas.media/733776\_215

- **Animations :** Chapitre 12 - Cours 2 - Animation • https://bordas.media/733776\_216

- **Cartes mentales :** Chapitre 12 - Carte mentale • M5\_12\_carte\_mentale.pdf

## **Avec un logiciel**

- **Fichiers logiciels pour l'enseignant :** Chapitre 12 - Avec un logiciel - Activité 1 - Fichier GeoGebra - Enseignant • M5\_12\_TICE1\_prof.ggb

- **Fichiers logiciels pour l'enseignant :** Chapitre 12 - Avec un logiciel - Activité 1 - Fichier Cabri - Enseignant • M5\_12\_TICE1\_prof.clmx

- **Fichiers logiciels pour l'enseignant :** Chapitre 12 - Avec un logiciel - Activité 2 - Fichier tableur - Enseignant • M5\_12\_TICE2\_prof.xlsx

- **Fichiers logiciels pour l'enseignant :** Chapitre 12 - Avec un logiciel - Activité 3 - Fichier Scratch - Enseignant • M5\_12\_TICE3\_prof.sb3

- **Livre du professeur :** Chapitre 12 - Livre du professeur • M5\_LDP\_chap12.pdf

#### - **QCM - Avant de commencer :**

Chapitre 12 - QCM - Avant de commencer • https://bordas.media/733776\_092

#### - **Vidéos des objectifs :**

Chapitre 12 - Objectif 1 - Construire le patron d'un prisme • https://bordas.media/733776\_094

- **Vidéos des objectifs :**

Chapitre 12 - Objectif 2 - Construire le patron d'un cylindre • https://bordas.media/733776\_095

### - **Vidéos des objectifs :**

Chapitre 12 - Objectif 3 - Calculer le volume d'un cylindre • https://bordas.media/733776\_096

#### - **QCM - Je fais le point sur mon cours :**

Chapitre 12 - QCM - Je fais le point sur mon cours • https://bordas.media/733776\_097

## - **Fichiers logiciels :**

Chapitre 12 - Exercice 85 - Fichier Scratch • M5\_12\_exo85.sb3

- **Fichiers logiciels :** Chapitre 12 - Exercice 87 - Fichier GeoGebra • M5\_12\_exo87\_maison.ggb

#### - **Fichiers logiciels pour l'enseignant :**

Chapitre 12 - Exercice 87 - Fichier GeoGebra - Enseignant • M5\_12\_exo87\_prof.ggb

- **Fichiers logiciels :** Chapitre 12 - Exercice 87 - Fichier Cabri • M5\_12\_exo87\_maison.clmx

- **Fichiers logiciels pour l'enseignant :** Chapitre 12 - Exercice 87 - Fichier Cabri - Enseignant • M5\_12\_exo87\_prof.clmx

- **Fichiers logiciels pour l'enseignant :** Chapitre 12 - Exercice 90 - Fichier GeoGebra - Enseignant • M5\_12\_exo90\_prof.ggb

- **Fichiers logiciels pour l'enseignant :** Chapitre 12 - Exercice 90 - Fichier Cabri - Enseignant • M5\_12\_exo90\_prof.clmx

- **Fichiers imprimables :** Chapitre 12 - Exercice 95 - Grille à télécharger • M5\_12\_exo95.pdf

- **Les problèmes DUDU :** Chapitre 12 - Problème DUDU - Les DUDU coulent du béton • https://bordas.media/733776\_098

- **Les problèmes DUDU :** Chapitre 12 - Problème DUDU - La voiture des DUDU • 733776\_12\_DUDU.pdf

## **Annexes**

## **Fiches tutoriel**

- **Fiches tutoriel :** Fiches logiciel - Géométrie • Fiches\_logiciel\_GeoGebra.pdf

- **Fiches tutoriel :** Fiches logiciel - Tableur • Fiches\_logiciel\_tableur.pdf

- **Fiches tutoriel :** Fiches logiciel - Calculatrices • Fiches\_calculatrices.pdf

- **Fiches tutoriel :** Fiches logiciel - Calculatrices (nouveaux modèles) • Fiches\_calculatrices\_new.pdf

## **Tutoriels vidéo - Géométrie**

- **Tutoriels vidéo - Géométrie :** Géométrie 1 - Déplacer un objet • http://stream.edupole.net/vod/BORDAS/eduplateforme/Maths\_Fiches\_Logiciel/GeoGebra/GeoGebra\_01.mp4

- **Tutoriels vidéo - Géométrie :**

Géométrie 2 - Placer un nouveau point • http://stream.edupole.net/vod/BORDAS/eduplateforme/Maths\_Fiches\_Logiciel/GeoGebra/GeoGebra\_02.mp4

- **Tutoriels vidéo - Géométrie :** Géométrie 3 - Placer un point à l'intersection de deux objets • http://stream.edupole.net/vod/BORDAS/eduplateforme/Maths\_Fiches\_Logiciel/GeoGebra/GeoGebra\_03.mp4

- **Tutoriels vidéo - Géométrie :** Géométrie 4 - Placer le milieu ou le centre d'un objet • http://stream.edupole.net/vod/BORDAS/eduplateforme/Maths\_Fiches\_Logiciel/GeoGebra/GeoGebra\_04.mp4

- **Tutoriels vidéo - Géométrie :**

Géométrie 5 - Tracer une droite, un segment ou une demi-droite passant par deux points • http://stream.edupole.net/vod/BORDAS/eduplateforme/Maths\_Fiches\_Logiciel/GeoGebra/GeoGebra\_05.mp4

- **Tutoriels vidéo - Géométrie :**

Géométrie 6 - Tracer un segment de longueur donnée •

http://stream.edupole.net/vod/BORDAS/eduplateforme/Maths\_Fiches\_Logiciel/GeoGebra/GeoGebra\_06.mp4

#### - **Tutoriels vidéo - Géométrie :**

Géométrie 7 - Tracer un polygone • http://stream.edupole.net/vod/BORDAS/eduplateforme/Maths\_Fiches\_Logiciel/GeoGebra/GeoGebra\_07.mp4

#### - **Tutoriels vidéo - Géométrie :**

Géométrie 8 - Tracer la droite perpendiculaire à une autre passant par un point donné • http://stream.edupole.net/vod/BORDAS/eduplateforme/Maths\_Fiches\_Logiciel/GeoGebra/GeoGebra\_08.mp4

#### - **Tutoriels vidéo - Géométrie :**

Géométrie 9 - Tracer la droite parallèle à une autre passant par un point donné • http://stream.edupole.net/vod/BORDAS/eduplateforme/Maths\_Fiches\_Logiciel/GeoGebra/GeoGebra\_09.mp4

#### - **Tutoriels vidéo - Géométrie :**

Géométrie 10 - Tracer la médiatrice d'un segment • http://stream.edupole.net/vod/BORDAS/eduplateforme/Maths\_Fiches\_Logiciel/GeoGebra/GeoGebra\_10.mp4

#### - **Tutoriels vidéo - Géométrie :**

Géométrie 11 - Tracer la bissectrice d'un angle • http://stream.edupole.net/vod/BORDAS/eduplateforme/Maths\_Fiches\_Logiciel/GeoGebra/GeoGebra\_11.mp4

#### - **Tutoriels vidéo - Géométrie :**

Géométrie 12 - Tracer un cercle à partir de son centre et d'un point du cercle • http://stream.edupole.net/vod/BORDAS/eduplateforme/Maths\_Fiches\_Logiciel/GeoGebra/GeoGebra\_12.mp4

#### - **Tutoriels vidéo - Géométrie :**

Géométrie 13 - Tracer un cercle à partir de son centre et de son rayon • http://stream.edupole.net/vod/BORDAS/eduplateforme/Maths\_Fiches\_Logiciel/GeoGebra/GeoGebra\_13.mp4

#### - **Tutoriels vidéo - Géométrie :**

Géométrie 14 - Marquer un angle • http://stream.edupole.net/vod/BORDAS/eduplateforme/Maths\_Fiches\_Logiciel/GeoGebra/GeoGebra\_14.mp4

#### - **Tutoriels vidéo - Géométrie :**

Géométrie 15 - Tracer un angle de mesure donnée • http://stream.edupole.net/vod/BORDAS/eduplateforme/Maths\_Fiches\_Logiciel/GeoGebra/GeoGebra\_15.mp4

#### - **Tutoriels vidéo - Géométrie :**

Géométrie 16 - Afficher une longueur • http://stream.edupole.net/vod/BORDAS/eduplateforme/Maths\_Fiches\_Logiciel/GeoGebra/GeoGebra\_16.mp4

#### - **Tutoriels vidéo - Géométrie :**

Géométrie 17 - Afficher une aire • http://stream.edupole.net/vod/BORDAS/eduplateforme/Maths\_Fiches\_Logiciel/GeoGebra/GeoGebra\_17.mp4

#### - **Tutoriels vidéo - Géométrie :**

Géométrie 18 - Construire le symétrique d'un objet par symétrie axiale • http://stream.edupole.net/vod/BORDAS/eduplateforme/Maths\_Fiches\_Logiciel/GeoGebra/GeoGebra\_18.mp4

#### - **Tutoriels vidéo - Géométrie :**

Géométrie 19 - Renommer un objet • http://stream.edupole.net/vod/BORDAS/eduplateforme/Maths\_Fiches\_Logiciel/GeoGebra/GeoGebra\_19.mp4

#### - **Tutoriels vidéo - Géométrie :**

Géométrie 20 - Activer la trace d'un objet • http://stream.edupole.net/vod/BORDAS/eduplateforme/Maths\_Fiches\_Logiciel/GeoGebra/GeoGebra\_20.mp4

#### - **Tutoriels vidéo - Géométrie :**

Géométrie 21 - Afficher / Cacher un objet •

http://stream.edupole.net/vod/BORDAS/eduplateforme/Maths\_Fiches\_Logiciel/GeoGebra/GeoGebra\_21.mp4

#### - **Tutoriels vidéo - Géométrie :**

Géométrie 22 - Construire le symétrique d'un objet par symétrie centrale • http://stream.edupole.net/vod/BORDAS/eduplateforme/Maths\_Fiches\_Logiciel/GeoGebra/GeoGebra\_22.mp4

#### - **Tutoriels vidéo - Géométrie :**

Géométrie 23 - Afficher la grille et les axes • http://stream.edupole.net/vod/BORDAS/eduplateforme/Maths\_Fiches\_Logiciel/GeoGebra/GeoGebra\_23.mp4

#### - **Tutoriels vidéo - Géométrie :**

Géométrie 24 - Afficher les coordonnées d'un point • http://stream.edupole.net/vod/BORDAS/eduplateforme/Maths\_Fiches\_Logiciel/GeoGebra/GeoGebra\_24.mp4

#### - **Tutoriels vidéo - Géométrie :**

Géométrie 25 - Utiliser le tableur de GeoGebra • http://stream.edupole.net/vod/BORDAS/eduplateforme/Maths\_Fiches\_Logiciel/GeoGebra/GeoGebra\_25.mp4

#### - **Tutoriels vidéo - Géométrie :**

Géométrie 26 - Tracer la représentation graphique d'une fonction • http://stream.edupole.net/vod/BORDAS/eduplateforme/Maths\_Fiches\_Logiciel/GeoGebra/GeoGebra\_26.mp4

#### - **Tutoriels vidéo - Géométrie :**

Géométrie 27 - Utiliser un curseur • http://stream.edupole.net/vod/BORDAS/eduplateforme/Maths\_Fiches\_Logiciel/GeoGebra/GeoGebra\_27.mp4

#### - **Tutoriels vidéo - Géométrie :**

Géométrie 28 - Lier / Libérer un point • http://stream.edupole.net/vod/BORDAS/eduplateforme/Maths\_Fiches\_Logiciel/GeoGebra/GeoGebra\_28.mp4

#### - **Tutoriels vidéo - Géométrie :**

Géométrie 29 - Construire un polygone régulier • http://stream.edupole.net/vod/BORDAS/eduplateforme/Maths\_Fiches\_Logiciel/GeoGebra/GeoGebra\_29.mp4

#### - **Tutoriels vidéo - Géométrie :**

Géométrie 30 - Construire un arc de cercle • http://stream.edupole.net/vod/BORDAS/eduplateforme/Maths\_Fiches\_Logiciel/GeoGebra/GeoGebra\_30.mp4

#### - **Tutoriels vidéo - Géométrie :**

Géométrie 31 - Construire le symétrique d'un objet par translation • http://stream.edupole.net/vod/BORDAS/eduplateforme/Maths\_Fiches\_Logiciel/GeoGebra/GeoGebra\_31.mp4

#### - **Tutoriels vidéo - Géométrie :**

Géométrie 32 - Construire le symétrique d'un objet par rotation • http://stream.edupole.net/vod/BORDAS/eduplateforme/Maths\_Fiches\_Logiciel/GeoGebra/GeoGebra\_32.mp4

#### - **Tutoriels vidéo - Géométrie :**

Géométrie 33 - Construire le symétrique d'un objet par homothétie • http://stream.edupole.net/vod/BORDAS/eduplateforme/Maths\_Fiches\_Logiciel/GeoGebra/GeoGebra\_33.mp4

### **Tutoriels vidéo - Tableur**

#### - **Tutoriels vidéo - Tableur :**

Tableur 1 - Saisir une formule dans une cellule • http://stream.edupole.net/vod/BORDAS/eduplateforme/Maths\_Fiches\_Logiciel/Tableur/Tableur\_1.mp4

#### - **Tutoriels vidéo - Tableur :**

Tableur 2 - Recopier une formule sur plusieurs cellules • http://stream.edupole.net/vod/BORDAS/eduplateforme/Maths\_Fiches\_Logiciel/Tableur/Tableur\_2.mp4

- **Tutoriels vidéo - Tableur :**

Tableur 3 - Créer une liste de nombres • http://stream.edupole.net/vod/BORDAS/eduplateforme/Maths\_Fiches\_Logiciel/Tableur/Tableur\_3.mp4

#### - **Tutoriels vidéo - Tableur :**

Tableur 4 - Créer un diagramme en bâtons, circulaire ou cartésien • http://stream.edupole.net/vod/BORDAS/eduplateforme/Maths\_Fiches\_Logiciel/Tableur/Tableur\_4.mp4

#### - **Tutoriels vidéo - Tableur :**

Tableur 5 - Trier une liste de nombres • http://stream.edupole.net/vod/BORDAS/eduplateforme/Maths\_Fiches\_Logiciel/Tableur/Tableur\_5.mp4

#### - **Tutoriels vidéo - Tableur :**

Tableur 6 - Utiliser une fonction • http://stream.edupole.net/vod/BORDAS/eduplateforme/Maths\_Fiches\_Logiciel/Tableur/Tableur\_6.mp4

#### - **Tutoriels vidéo - Tableur :**

Tableur 7 - Utiliser une référence absolue • http://stream.edupole.net/vod/BORDAS/eduplateforme/Maths\_Fiches\_Logiciel/Tableur/Tableur\_7.mp4

#### - **Tutoriels vidéo - Tableur :**

Tableur 8 - Changer le format d'affichage d'un nombre • http://stream.edupole.net/vod/BORDAS/eduplateforme/Maths\_Fiches\_Logiciel/Tableur/Tableur\_8.mp4